# LES BONNES RÉSOLUTIONS…

# LA MODÉLISATION DE L'IMAGE NUMÉRIQUE

L'information contenue dans une image est très complexe, aussi son codage sous forme numérique utilise une quantité très importante de valeurs... Pour décomposer une image numérique, le plus simple est de la découper en une matrice de cellules sous forme de quadrillage.

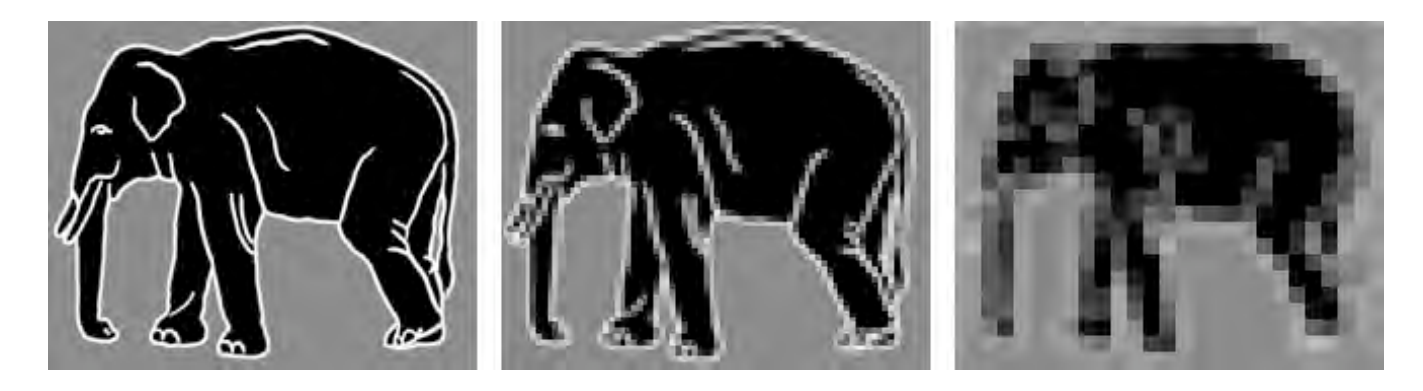

Ces cellules sont généralement des carrés considérés comme indivisibles et caractérisés par une couleur unique. On les appelle PIXEL. Plus la taille

# LA NOTION DE RÉSOLUTION

En infographie, on distingue deux types de résolutions :

- **A/ La résolution d'image**
- **B/ La résolution d'écran**

# LA RÉSOLUTION D'IMAGE

La résolution de l'image correspond au nombre de pixels par unité de longueur. Elle est souvent exprimée en pixels par pouce *ppp* (ou *dpi* en anglais).

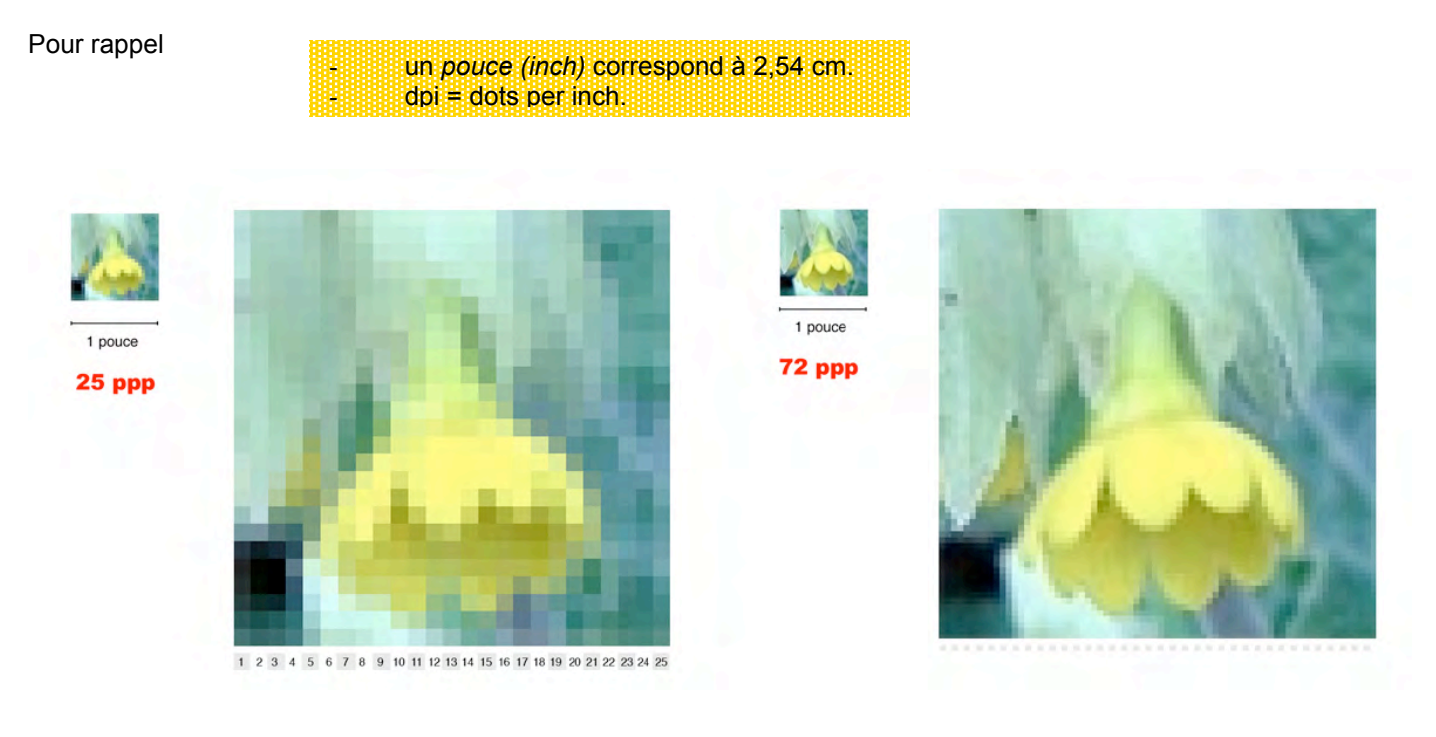

Exemples :

- 600 ppp 300ppp / hautes résolutions.
- 96 ppp 72 ppp / basses résolutions.
- Sur Internet, toujours 72 ppp (idem dans ImageReady)

L'utilisation d'une résolution trop basse pour une image imprimée aboutit à une pixellisation.

L'utilisation d'une résolution trop élevée augmente la taille de fichier et ralentit l'impression.

De plus, l'imprimante n'a pas forcément la capacité de reproduire le niveau de détail d'une image de résolution supérieure.

## LA RÉSOLUTION D'ÉCRAN

Le nombre de pixels par unité de longueur sur le moniteur correspond à la résolution d'écran. Elle est fonction de la taille du moniteur et de son réglage en pixels.

La maîtrise de cette notion permet de comprendre pourquoi la taille d'affichage d'une image diffère souvent de sa taille d'impression.

Les pixels d'image sont traduits directement en pixels de moniteur. Cela signifie que lorsque la résolution d'image est supérieure à celle du moniteur, les dimensions de l'image affichée à l'écran sont supérieures aux dimensions d'impression spécifiées.

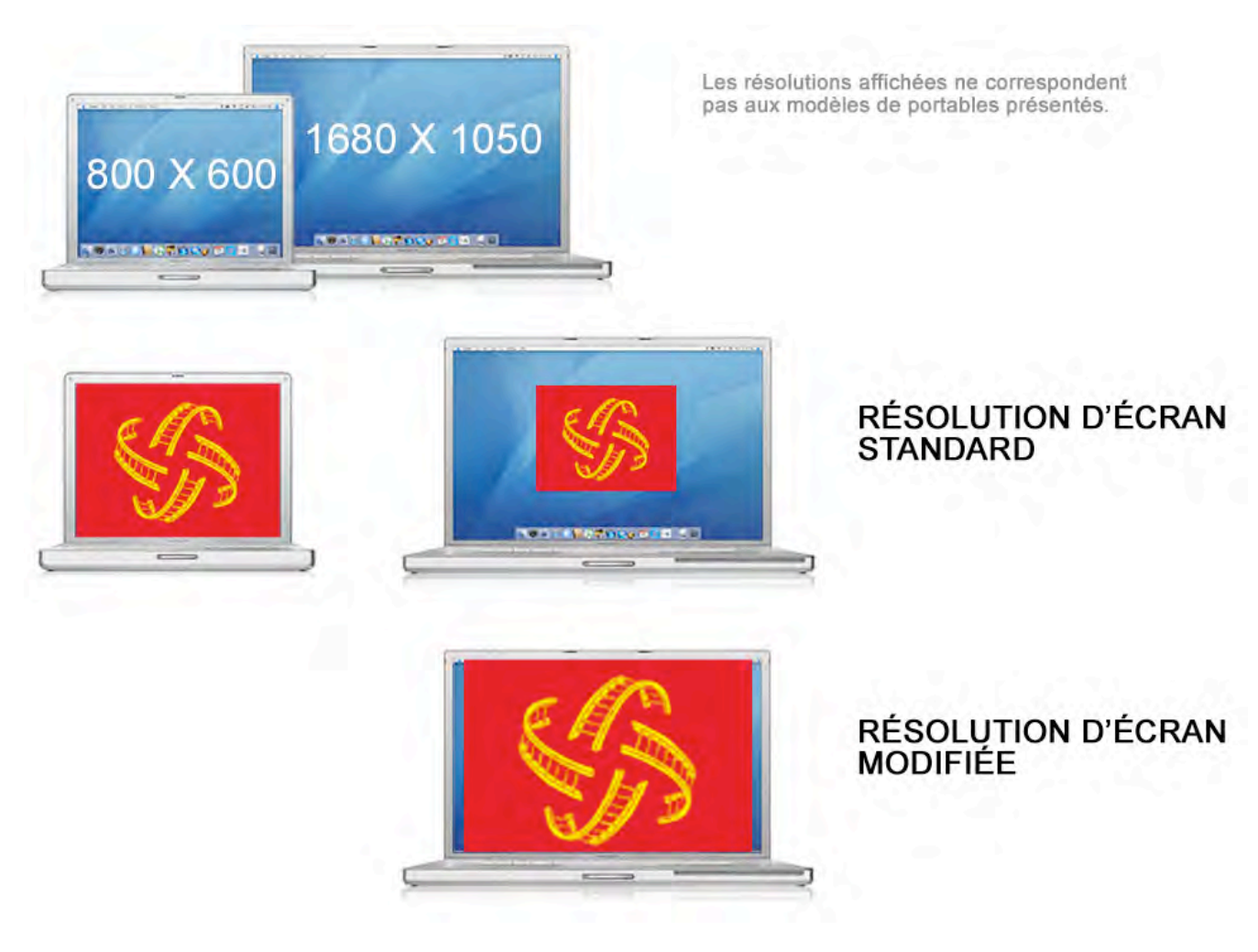

Par exemple, un moniteur de 15 pouces affiche 800 pixels horizontalement et 600 verticalement. Une image avec des dimensions de 800 pixels par 600 pixels remplirait donc ce petit écran.

Sur un moniteur plus grand, configuré à 800 x 600 pixels, la même image remplirait également l'écran, mais chaque pixel paraîtrait plus grand. Si l'on remplaçait la configuration de ce moniteur plus grand par 1 024 x 768 pixels, l'image affichée serait plus petite et occuperait seulement une partie de l'écran.

### IMAGES MATRICIELLES ET IMAGES VECTORIELLES

### **A/ Images matricielles**

Dans les images matricielles **(bitmap)** on utilise une grille de pixels pour représenter les images.

#### À chaque pixel sont attribués : un emplacement et une valeur de couleur spécifiques.

Les images bitmap sont le support électronique le plus couramment utilisé pour la représentation des photographies car elles permettent de représenter des gradations subtiles de tons et de couleurs.

Ces images sont dépendantes de la résolution, ce qui signifie qu'elles contiennent un nombre fixe de pixels.

Pour cette raison, elles risquent de perdre des détails et d'avoir un aspect crénelé si elles sont mises à l'échelle à l'écran.

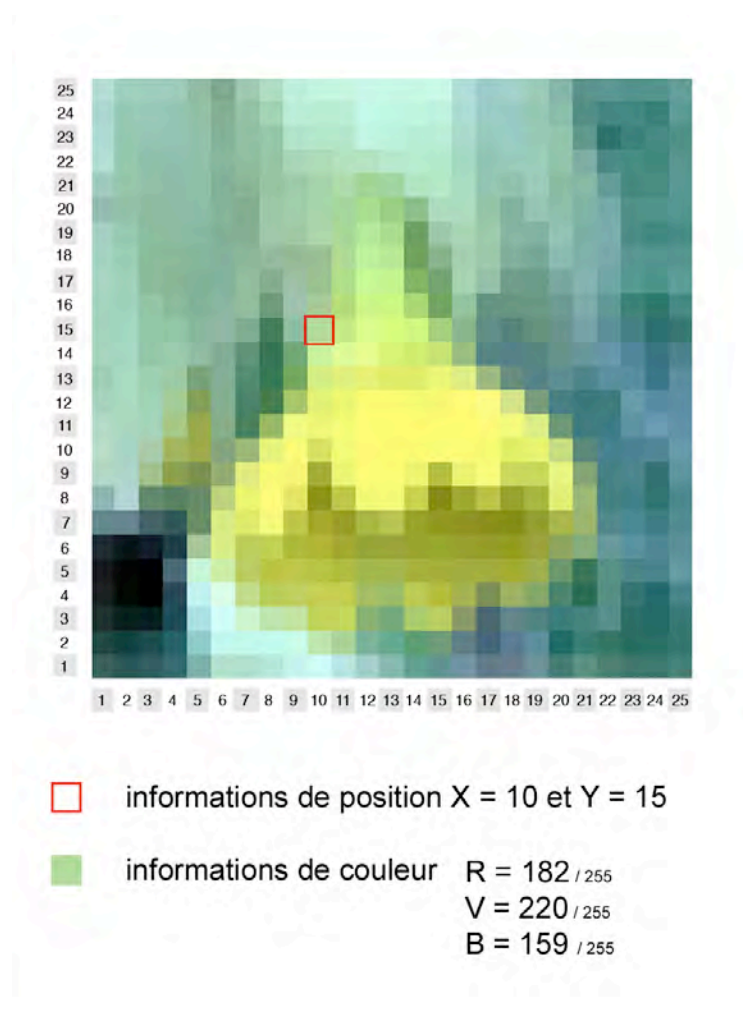

#### **B/ Images vectorielles**

Dans certains cas, il est plus intéressant de décomposer une image à l'aide d'objets plus complexes, des segments, des cercles ou autres formes géométriques préalablement définies.

L'image est alors décrite par un modèle mathématique complexe, on parle d'**image vectorielle** (l'utilisateur manipule alors des objets géométriques et non des points). Les graphiques vectoriels sont indépendants de la résolution : ils peuvent être mis à n'importe quelle échelle sans perte de détails ou de clarté.

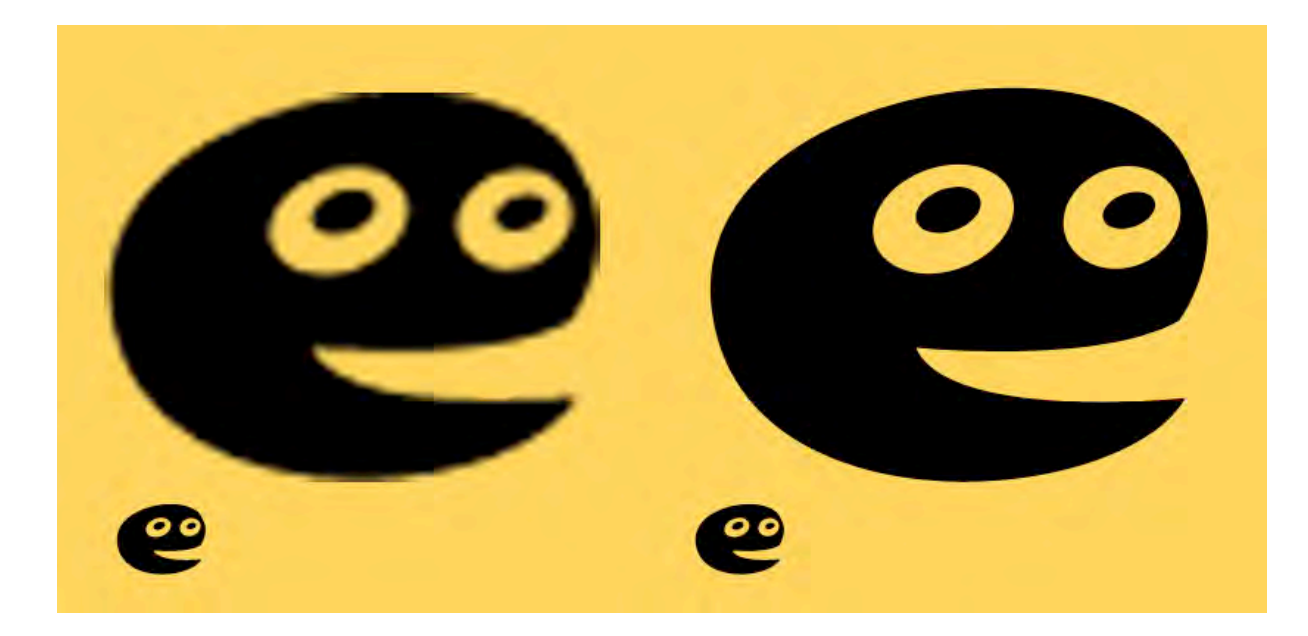

# À PROPOS DE LA COULEUR ET DE SA MODÉLISATION…

# LA SYNTHÈSE DES COULEURS

<http://www.educnet.education.fr/phy/tice/college/couleurs/simul/rvb.htm>

synthèse additive **RVB** moniteur

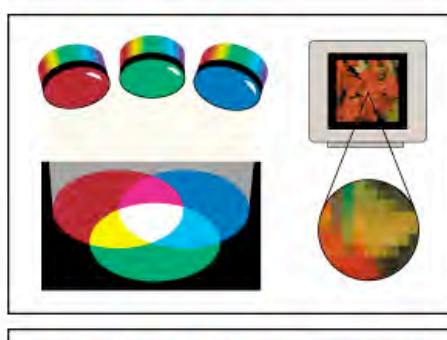

synthèse soustractive **CMJN** impression

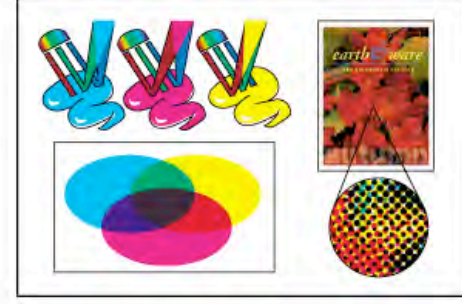

# LES MODES COLORIMÉTRIQUES

Un mode colorimétrique détermine le modèle de couleur utilisé pour afficher et imprimer des images. Ces modèles de couleur sont établis pour décrire et reproduire la couleur.

Exemples de modèles : RVB - CMJN - TSL

## LES GAMMES DE COULEURS

La spectre visible comprend des millions de couleurs. Les périphériques utilisés en imprimerie ne peuvent reproduire qu'une partie du spectre (gamme).

Les gammes des différents périphériques ne correspondent pas exactement, ce qui explique que les couleurs reproduites à l'écran ne puissent pas être toutes imprimées.

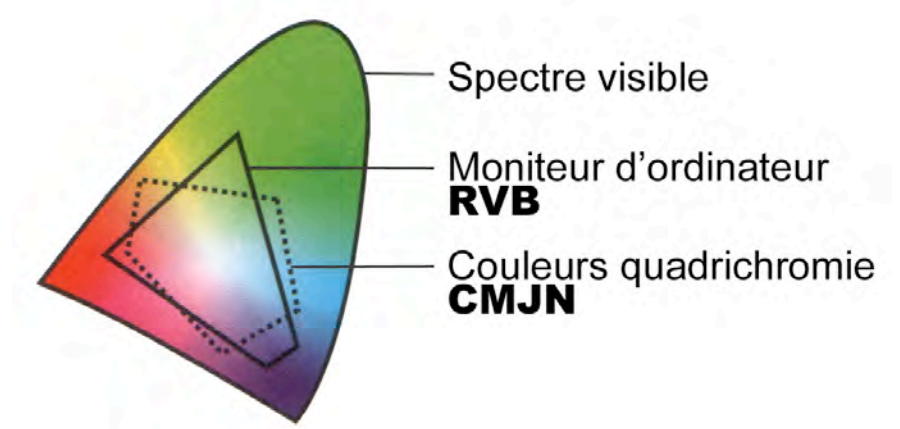

## LA PALETTE DE COULEURS WEB SÉCURISÉES

La palette de couleurs Web sécurisées regroupe les 216 couleurs utilisées par les navigateurs, quelle que soit la plate-forme choisie.

Travailler exclusivement avec ces couleurs garantit que l'illustration destinée à être publiée sur le Web s'affichera correctement sur un système configuré pour un affichage 256 couleurs.

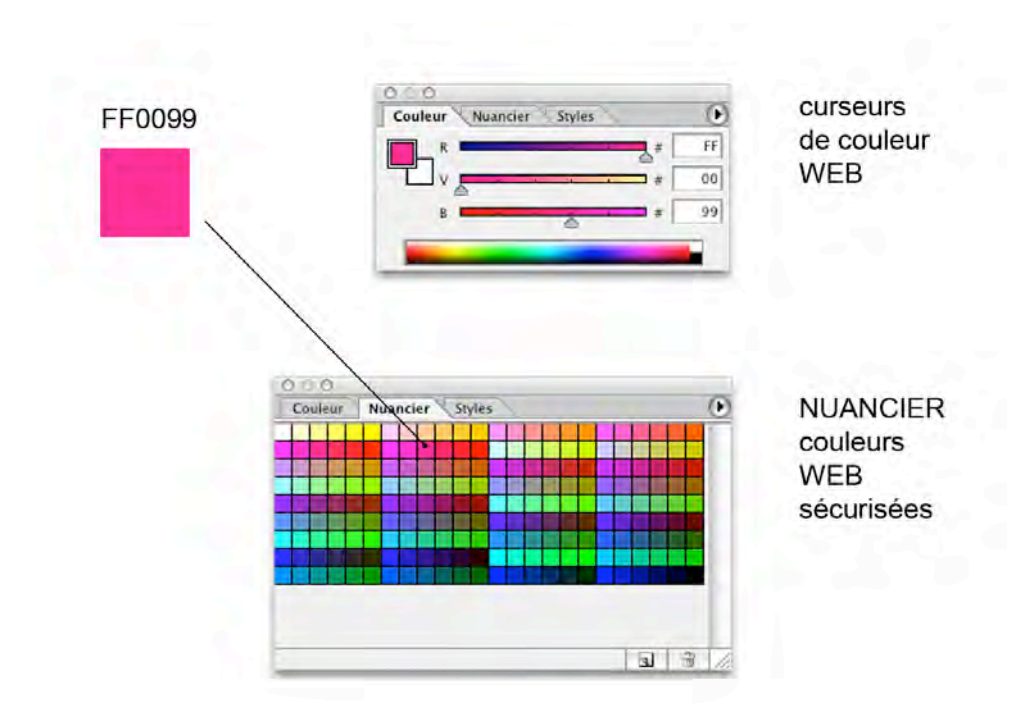

## DES OUTILS POUR CHOISIR LES COULEURS

### **LE CHROMOFLASH**

Un outil qui vous aidera à choisir la palette de votre site et simuler l'équilibre des couleurs entre elles dans un prototype d'interface web… <http://www.smartpixel.net/chromoweb/fr/chromo.html>

### **LE CHROMAFILTRE**

Un outil permettant de choisir et d'accorder visuellement des couleurs… <http://pourpre.com/outils/chromafiltre.php>

# QUELQUES LIENS COMPLEMENTAIRES

Généralités sur les images [http://fr.wikipedia.org/wiki/Image\\_num%C3%A9rique](http://fr.wikipedia.org/wiki/Image_num%C3%A9rique)

Résolution des moniteurs <http://www.commentcamarche.net/pc/ecran.php3>

Différences Mac-PC [http://terroirs.denfrance.free.fr/p/webmaster/affichage\\_mac\\_pc.html](http://terroirs.denfrance.free.fr/p/webmaster/affichage_mac_pc.html)